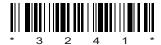

Time: 3 hours ]

## C09-EE-303

Total Marks: 80

## 3241

# BOARD DIPLOMA EXAMINATION, (C-09) OCT/NOV-2017

#### DEEE—THIRD SEMESTER EXAMINATION

### ELECTRICAL CIRCUITS

PART—A  $3 \times 10 = 30$ Instructions: (1) Answer all questions. (2) Each question carries **three** marks. (3) Answer should be brief and straight to the point and shall not exceed five simple sentences. **1.** State Thevenin's theorem. 3 **2.** Define the following terms : 1+1+1=3(a) Lumped parameters (b) Distributed parameters (c) Mesh of an electric network **3.** Derive the RMS value of a full wave rectified alternating quality. 3 **4.** Perform the following operations and express then in rectangular form: 3 (a) (A B)(b) (A B) when A (10 30), B (5 60). **5.** Two currents given by the expression  $i_1$  15 sin (314t 60) amp,  $i_2$  10 sin (314t 45) amp.  $i_1$   $i_2$  and represent in the similar form. 3 **6.** Draw a vector diagram of an R-L-C series circuit if  $X_L$ /3241 1 [ Contd...

**7.** Define *Q*-factor for a parallel resonant circuit.

3

**8.** What are the different methods by which a parallel a.c. circuit can be solved?

3

- **9.** A 3-phase, 415 V, 50 Hz supply is given to a balanced delta connected load. The current in each branch circuit is 30 A and phase angle is 30° lag, find—
  - (a) the line current;
  - (b) total power.

1+2

**10.** Compare between star- and delta-connection of 3- system.

#### PART—B

 $10 \times 5 = 50$ 

**Instructions**: (1) Answer any **five** questions.

- (2) Each question carries ten marks.
- (3) Answers should be comprehensive and the criterion for valuation is the content but not the length of the answer.
- **11.** (a) Determine the value of *R* for maximum power in the resistance as shown in the figure and also calculate the power delivered under these conditions.

5

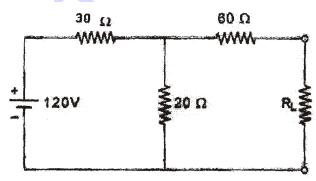

(b) Using Norton's theorem, find the current in the load resistance  $R_L$  of the circuit shown below.

5

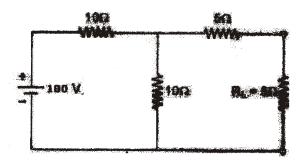

| 12. | (a) | Explain superposition theorem.                                                                                                    | 3   |
|-----|-----|----------------------------------------------------------------------------------------------------|-----|
|     | (b) | Find the current in the 4 $$ resister of branch $AB$ of the network shown in the figure by using superposition theorem.                                                                                                    | 7   |
| 13. |     | alternating current of frequency 60 Hz has a maximum ue of 120 A.                                                                                                    |     |
|     | (a) | Write the equation for instantaneous value.                                                                                                    |     |
|     | (b) | Reckoning time from the instant the current is zero and becoming positive, find the instantaneous value after 1/360 sec.                                                                                                    |     |
|     | (c) | Find the time taken to reach 96 A for the first time.                                                                                                    | 10  |
| 14. | (a) | The current flowing through a pure inductor is 20 A. Find the inductance and power consumption when the voltage applied the inductor is $V=200\sin 314t$ .                                                                              | 5   |
|     | (b) | Show that the power consumed by a pure inductor is zero when AC supply is applied to it.                                                                                                    | 5   |
| 15. | (a) | Derive an expression for impedance of an AC circuit consisting of resistance and a pure capacitor in series. Draw also the vector diagram.                                                                                              | 5   |
|     | (b) | A capacitor of 50 F is connected in series with a resistor of 100 . The combination is connected across a 230 V, 50 Hz AC supply. Calculate (i) impedance (ii) current (iii) power factor (iv) active power (v) reactive power. 1+1+1+1 | L+1 |
| 16. | rea | coil having a fixed resistance of 5 and an inductive ctance of 20 are connected in series. The whole circuit is nected across 230 V 50 Hz AC supply. Calculate (a) current wn (b) power factor (c) active power (d) reactive power.     | 10  |
| 17. | (a) | Three similar coils, each having a resistance of 20 and inductance of 0.05 H are connected in star to a 3-phase 50 Hz supply with 400 V between lines. Calculate the total power absorbed and the line current.                         | 5   |
|     | (b) | A balanced 3-phase star-connected load of 100 kW takes a leading current of 80 A. When connected across 3-phase 1100 V, 50 Hz supply, find the circuit constants of the load per phase.                                                 | 5   |

3

\* /3241

[ Contd...

**18.** (a) Determine the resistance of the circuit between points P and Q as shown in figure.

7

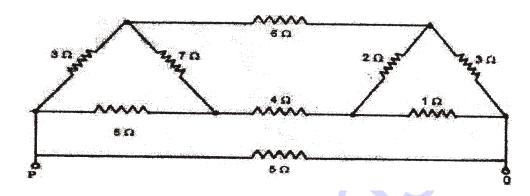

(b) How will the parameters resistance, inductive reactance, capacitive reactance vary with the frequency?

3